# Apache Giraph

Matúš Macko Martin Schvarcbacher

#### **Overview**

- an iterative graph processing framework, built on top of Apache Hadoop
- Released: 2011
- Based on Google's proprietary Pregel, open-source implementation
- Written entirely in Java

#### Pregel

- programming model targeted to large-scale graph problems
- message passing between vertices in graph *supersteps*
- user specified compute function on each vertex
- PageRank implementation is only 15 lines of code in C++
- more https://kowshik.github.io/JPregel/pregel\_paper.pdf

#### Features Overview

- Master computation http://giraph.apache.org/implementation.html
- Sharded aggregators http://giraph.apache.org/aggregators.html
- Edge-oriented input/output http://giraph.apache.org/io.html
- Out-of-core computation http://giraph.apache.org/ooc.html

## Why select Giraph

- Used internally by Facebook on 4 trillion edges, time to process = 4 minutes
	- since version 1.0.0 Apache Giraph provides all of the described features
	- [https://www.facebook.com/notes/facebook-engineering/scaling-apache-giraph-to-a](https://www.facebook.com/notes/facebook-engineering/scaling-apache-giraph-to-a-trillion-edges/10151617006153920/) [-trillion-edges/10151617006153920/](https://www.facebook.com/notes/facebook-engineering/scaling-apache-giraph-to-a-trillion-edges/10151617006153920/)
- Open-source, in active development, regular contributions from FB engineers
- You need to do data ANALYTICS on graphs and not direct graph storage
- Used by: Apache Software Foundation, Facebook

# Technology Underneath

- Apache Hadoop:
	- Hadoop File System
		- All data needs to be in HDFS for processing
	- Allows easy task parallelization
	- Giraph jobs run as a MapReduce job
- Java as a primary language for processing

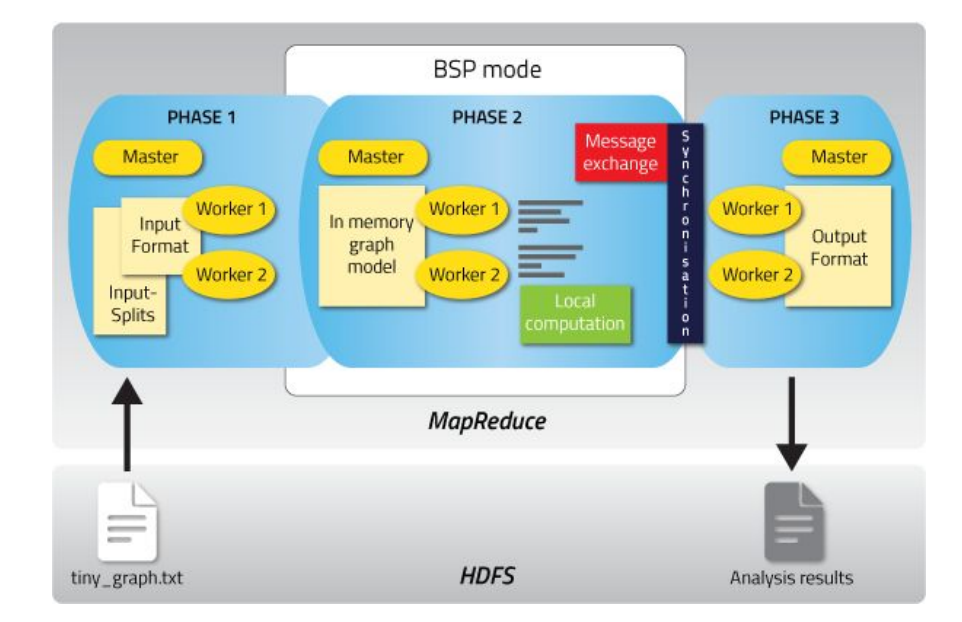

### How Apache Giraph works

- all data and workload distribution related details are hidden behind an easy-to-use API
- a worker node or a slave node is a host performing computations and storing data in **HDFS**
- Giraph algorithm is an iterative execution of "super-steps"
- BSP Bulk synchronous parallel

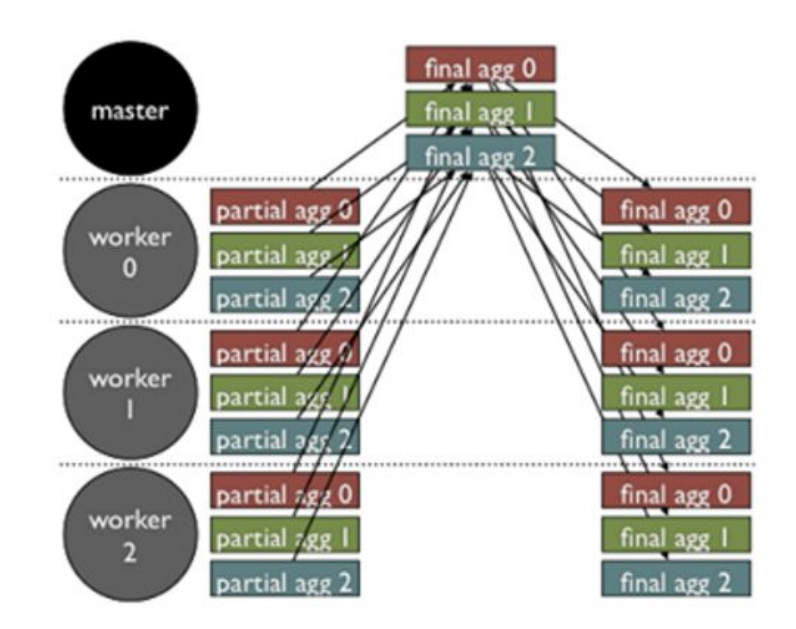

#### Vertex-centered approach

- Iterative model for each connected(nearby) vertices
- All data divided into partitions for iterative and parallel approach
- IBM researchers looking into graph-centric approach (Giraph++)
	- Published a theoretical implementation paper in 2014
	- Progress stalled in 2015
	- Paper link: http://researcher.watson.ibm.com/researcher/files/us-ytian/giraph++.pdf

#### Downsides of Giraph

- No custom/embedded query language separate from API, nothing like Neo4J Cypher (yet)
	- **○ Have to do everything from Java, including the algorithm design**
- Due to MapReduce nature, all data needs to be known beforehand
	- Cannot add data to an ongoing MapReduce job!
- Each new run starts with importing data into Giraph
	- Extra processing time when compared to storing data directly in a graph DB with querying support
- No realtime responses, not interactive
	- Even simple traversals take at least 10-20 seconds
		- Add data to HDFS and distribute
		- Run MapReduce job
		- Get output from HDFS
		- Parse output
- Low quality documentation, JavaDoc often only 1 line to describe a class
- No GUI / web interface

# Computation step:

- Computation step:
	- In each superstep, each active vertex invokes the *Compute method* provided by the user.
	- The method implements the graph algorithm that will be executed on the input graph
- The Compute method:
	- $\circ$  receives messages sent to the vertex in the previous superstep,
	- computes using the messages, and the vertex and outgoing edge values,
		- can result in modifications to the values of edges or current vertex
	- may send messages to other vertices.
	- does not have direct access to the values of other vertices and their <u>outgoing</u> edges.
	- Inter-vertex communication occurs by sending messages.

# Superstep barrier

- Every operation happens as part of a superstep
- Inside each superstep block all active vertices are processed in parallel
- can process different areas simultaneously
- Vertex updating happens via message passing
- After all active vertices are processed, a new superstep can begin
- Only vertices which have received a message in previous step are activated again
- Once all vertices have halted, overall computation halts and the result is returned
- Uses Bulk Synchronous Parallel Model for synchronization of all vertices

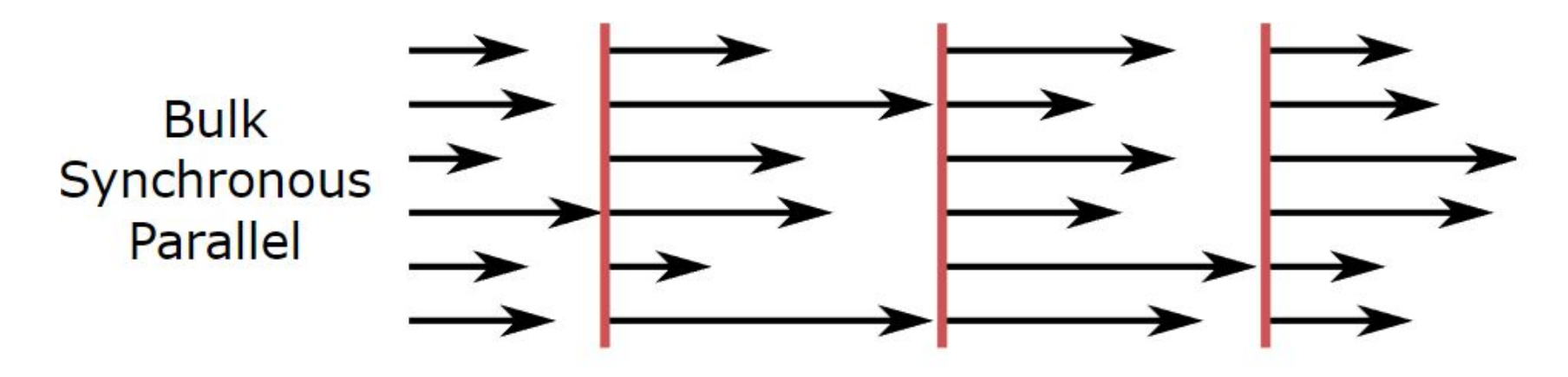

# Inputting data into Giraph (1)

- Giraph by itself is not meant for graph data storage, only processing and then outputting the resulting data somewhere else
- Data stored in (No)SQL database
- Using Apache Gora for data retrieval and pre-processing:
	- Supports: Column stores, Key-Value stores, Document stores, RDBMS
	- Requires JSON schema for data
	- Processes data from DB into usable format for Giraph

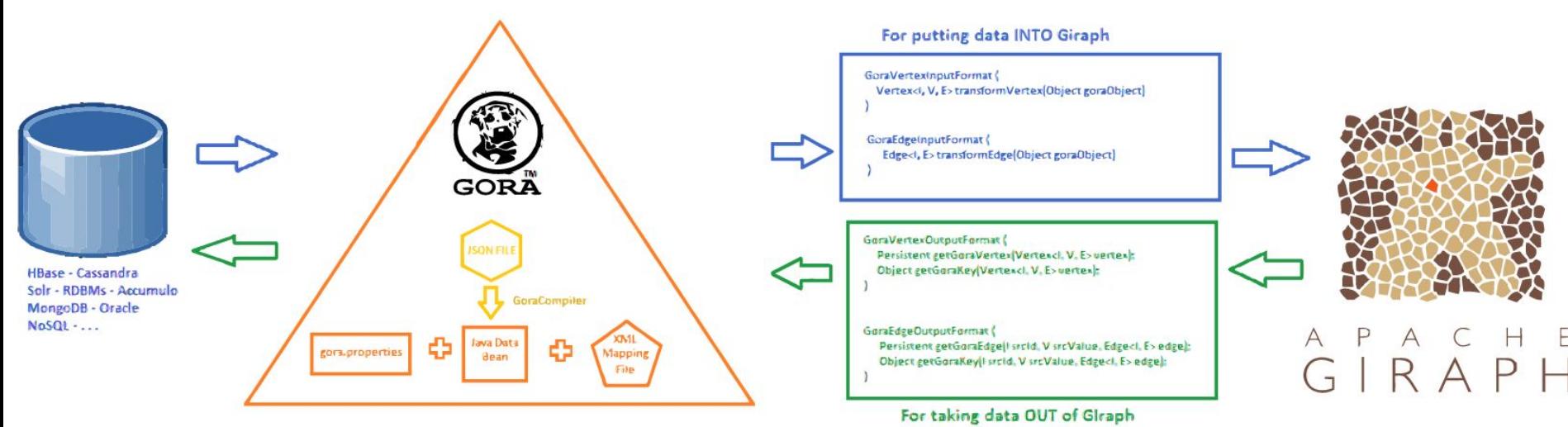

# Inputting data into Giraph (2)

- Hadoop input/output formats:
	- Adjacency list with data about the vertex and outgoing edges stored as a string
		- can represent anything: integers, CSV or JSON
	- Requires processing string data at runtime
		- In Java: writing your own InputFormat class to parse the file
		- Returns Java primitives/objects
	- More code to write than Gora, but less technological overhead (only text files needed)
	- Example of input on next slide

#### Example Input Data

FORMAT: [Vertex ID, Vertex Data, [[Connected vertex ID, Edge Data]]]

Adjacency list representation.

Example input (integer weighted edges):

[0,0,[[1,1],[3,3]]]

```
[1,0,[[0,1],[2,2],[3,1]]]
```
 $[2,0,11,2]$ ,  $[4,4]$ ]]  $[3,0,$  [[0,3], [1, 1], [4, 4]]] [4,0,[[3,4],[2,4]]] ID Vertex Data Edge Data

Java data type: Vertex<LongWritable, DoubleWritable, DoubleWritable>

You can always write your own custom (JSON) parser for the data

#### Edge and Vertex Data

- Every edge and vertex can carry any information
- Graph components must be of homogeneous data types
	- Data type must subclass Writable
	- Vertex, Edge and Message can be of a different type
- Graph data type must be declared in Java before running jobs
	- Specified in Java or as Hadoop input parameter

#### Java API: VertexInputFormat + VertexOutputFormat

- VertexInputFormat [3]
	- Abstract superclass
	- You need to specify how to handle input data file
	- One line is one vertex, encoded as UTF8 string
	- HDFS: file can be split into multiple chunks, therefore each line needs to be independent
	- All other information encoding left to the user
- VertexOutputFormat [3]
	- Abstract superclass
	- Determines how each vertex with its data and connected edges will be outputted

# Message passing

- Sometimes you need to send / share data with vertices not directly connected
- You only have direct access to outbound connected vertices and edge data
- Message passing transparently solves this issue
- Messages are passed for a specific vertex ID
- How it works internally:
	- $\circ$  Edge may be marked as "done" by voteToHalt(), that is it will not be re-computed again unless needed
	- By sending a message it is again marked "not done"
	- In the next computation superstep, all "not done" vertices are computed again
	- All vertices must be halted for Giraph to halt

# Simple graph traversal: distance from source

2 3

4 5

6

8

9

10

11

12 13

14

15

```
ppublic void compute(Iterable<DoubleWritable> messages) {
 double minDist = isSource() ? 0d : Double. MAX VALUE;
 for (DoubleWritable message : messages) {
     minDist = Math.min(minDist, message.get());
 if
    (minDist < qetValue() . qet()) {
     setValue(new DoubleWritable(minDist));
     for (Edge<LongWritable, FloatWritable> edge : getEdges()) {
         double distance = minDist + edge.getValue() .get() ;sendMessage(edge.getTargetVertexId(),
             new DoubleWritable(distance));
voteToHalf();
```
## Simple Graph Traversal

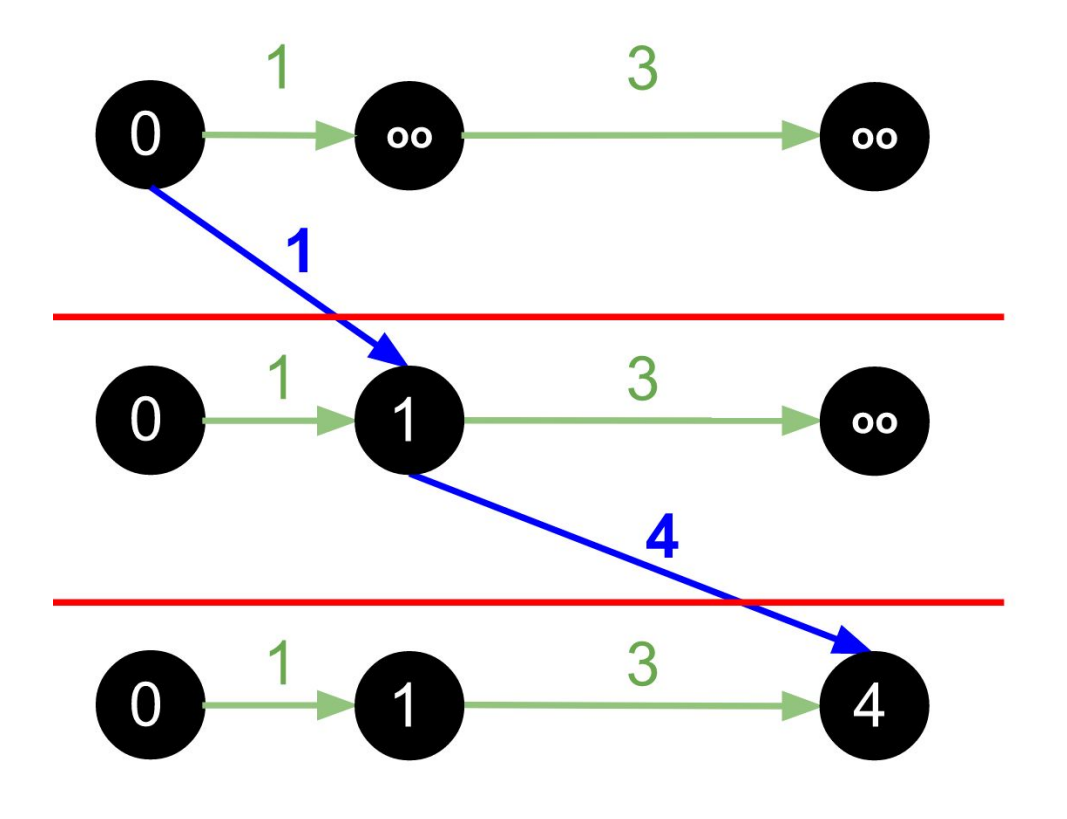

#### vertices with values

edges with values

messages

superstep barriers

Source: [4]

# Giraph Setup

- Docker setup (full stack):
	- <https://hub.docker.com/r/uwsampa/giraph-docker/>
	- Contains:
		- Apache Hadoop
		- Apache Giraph
		- Java SDK for compiling and deploying Giraph jobs
- Native installation (non-docker):
	- [http://giraph.apache.org/quick\\_start.html](http://giraph.apache.org/quick_start.html)
	- Install Java, Hadoop, Giraph

# Apache TinkerPop

- Provides a common API for all supported Graph Databases and processors [5]
- Core component is the Gremlin traversal language
- Giraph supports Gremlin via Hadoop-Gremlin
	- Allows querying data sent to Giraph in an interactive Gremlin shell
	- Still vertex-centered approach, but some ideas are easier to express in Gremlin than in Java
- Example: **v.outE('knows').inV.filter{it.age > 30}.name**

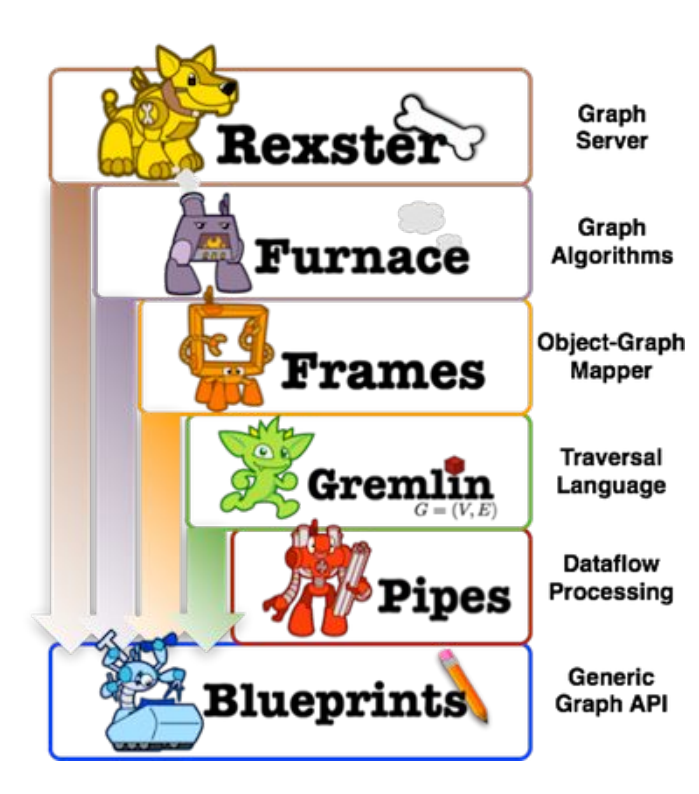

# **Summary**

- Giraph is a graph processing engine
- Backed by Hadoop
- Written in Java, has API support for other languages
	- TinkerPop (Gremlin) for non-Java queries
- Primary use case:
	- Fast big data processing when storage is backed by another DB

#### Sources

[1] <http://tinkerpop.apache.org/providers.html>

[2] <http://synsem.com/SeaNode-2014-06-25/images/BSPvsForkJoin.svg>

[3] <http://giraph.apache.org/io.html>

[4] <https://cwiki.apache.org/confluence/display/GIRAPH/Shortest+Paths+Example>

[5] <http://tinkerpop.apache.org/docs/3.0.1-incubating/>

[6] https://research.googleblog.com/2009/06/large-scale-graph-computing-at-google.html